**Adobe Photoshop 2021 (Version 22.3) Serial Number Full Torrent [32|64bit]**

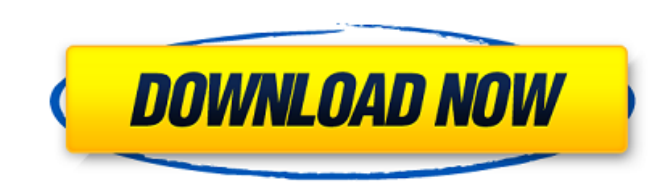

#### **Adobe Photoshop 2021 (Version 22.3) Crack+ Torrent**

2. \*\*Create a new layer.\*\* Choose Create a New Layer from the Layers panel. You can also press ALT+F+N. You can mame the layer any way you like; just make sure that the word "Layer" is always visible above the thumbnail of perform two things: manipulating the elements of an image and managing the creation of an image. A layer is essentially a clipping mask for an image, which saves you the trouble of adjusting opacity elsewhere in the image. most layered image-editing programs, including Adobe Photoshop Elements, Adobe Photoshop Lightroom, and Adobe Photoshop Lightroom, and Adobe Photoshop CS5. 3. \*\*Place the sunburst texture you created in the previous exerci this layer. Keep your hands off the Layers panel for a few minutes while you experiment with the layers settings. You may see an error message message when you try to drag a layer onto itself in the Layers panel. This may This occurs for a few reasons. For example, if you just added a new layer, it may need to go into \_semi-transparency\_ mode for a few moments so it can let the image behind it show through. Another reason a layer may not al layer or press ALT+J to unlock it. 4. \*\*Add a new layer and fill it with the color black.\*\* Create a new layer and begin painting. Paint with black. In this example, the artist created a black outline around the image. 5.

#### **Adobe Photoshop 2021 (Version 22.3) Crack+ PC/Windows**

1. What is Photoshop Elements? Photoshop Elements is an alternative to the traditional Adobe Photoshop. Photoshop Elements is an alternative to the traditional Adobe Photoshop Elements is intended to be a basic photo editi as in Photoshop, but Elements is a web-friendly alternative for beginner Photoshop users and business owners, who want to get very clean and professional results without spending a lot of time on it. Elements offers a simp The company's brand History all started in the early years of the beginning of the 2000s and began as a brand to compete with the other popular image-editing software products like CorelDraw and Illustrator. However, Adobe as a distinct brand. From there onwards, Adobe has tried to merge all it's products under the Elements brand, making it easier for customers to find a product. 3. How many versions are there? There are three versions avail increased. Therefore, Adobe has decided to discontinue the version number. In 2019, Adobe will publish Adobe Photoshop Elements 11. So, this software will not be available after 2020. It will only be available as a downloa be available. It will be the first software update after the discontinuation of the old platform. 4. What are the Photoshop elements 11 key features? Tiny ESD files are the best way to export the image into the web. As a g a681f4349e

## **Adobe Photoshop 2021 (Version 22.3) Serial Key [Mac/Win]**

2019-20 FC Red Bull Salzburg season The 2019-20 Red Bull Salzburg season is the club's 15th consecutive season and the 69th season and the 69th season in its history. The club will participate in the Bundesliga and the Eur League Play-off round UEFA Champions League Qualifying round Group stage Statistics Appearances and goals |- ! colspan=14 style=background:#dcdcdc; text-align:centerl Defenders |- ! colspan=14 style=background:#dcdcdc; tex align:centerl Forwards |-! colspan=14 style=background:#dcdcdc; text-align:centerl Players transferred out during the season Goalscorers Last updated: 22 May 2019 Disciplinary record Last updated: 23 May 2019 References Ca in pregnancy. Cervical intraepithelial neoplasia (CIN) is most commonly seen in pregnant women. The incidence of CIN, while increasing, is still relatively rare. Management options for CIN can be divided into three categor approach is necessary if the lesion is unresponsive to conservative therapy. Management for CIN in advanced pregnancy with spontaneous abortion should take into consideration the potential complications of delaying care un minimizing the risk of complications and expediting resolution of the

# **What's New in the Adobe Photoshop 2021 (Version 22.3)?**

Click here for additional data file.

## **System Requirements For Adobe Photoshop 2021 (Version 22.3):**

Minimum Requirements: OS: Windows 7 (SP1) or later Processor: 1.5 GHz Dual Core Memory: 2 GB RAM Graphics: DirectX 9.0 compatible video card, with minimum 512MB VRAM DirectX: Version 9.0 Sound Card: DirectX 9.0 compatible Requirements: Process

<https://urmiabook.ir/photoshop-2021-version-22-2-mem-patch-with-license-key-free/> [http://esteghlal.ir/wp-content/uploads/2022/06/Photoshop\\_CS3\\_jbkeygenexe\\_\\_Activation\\_Code\\_Free\\_PCWindows\\_2022\\_New.pdf](http://esteghlal.ir/wp-content/uploads/2022/06/Photoshop_CS3_jbkeygenexe__Activation_Code_Free_PCWindows_2022_New.pdf) [https://www.2el3byazici.com/wp-content/uploads/2022/06/Adobe\\_Photoshop\\_2021\\_Version\\_2231.pdf](https://www.2el3byazici.com/wp-content/uploads/2022/06/Adobe_Photoshop_2021_Version_2231.pdf) <https://aqesic.academy/blog/index.php?entryid=5026> <https://koshmo.com/?p=43032> [https://newsbaki.com/wp-content/uploads/2022/06/Photoshop\\_eXpress.pdf](https://newsbaki.com/wp-content/uploads/2022/06/Photoshop_eXpress.pdf) <https://www.techclipse.com/adobe-photoshop-2020-version-21-incl-product-key-download-for-pc-updated-2022/> [http://www.vietzine.com/wp-content/uploads/2022/06/Adobe\\_Photoshop\\_2021\\_Version\\_2243\\_With\\_Registration\\_Code\\_Free.pdf](http://www.vietzine.com/wp-content/uploads/2022/06/Adobe_Photoshop_2021_Version_2243_With_Registration_Code_Free.pdf) <http://robinzoniya.ru/?p=22720> <http://www.brumasrl.com/wp-content/uploads/2022/06/gotrodde.pdf> <https://www.calinews.pf/advert/photoshop-2021-version-22-3-keygen-generator-with-license-key-free-download-win-mac-2022/> <https://www.onmoda.net/wp-content/uploads/2022/06/chekale.pdf> <https://luxvideo.tv/2022/06/30/adobe-photoshop-cc-2015-version-17-crack-full-version-free-download-latest/> <https://dragalacoaching1.com/photoshop-2022-version-23-4-1-pc-windows/> <https://fernrocklms.com/blog/index.php?entryid=3338> [https://blooder.net/upload/files/2022/06/ylyJgYalrTlvQwguBn5q\\_30\\_8aaf164a2949948520e619773dfee400\\_file.pdf](https://blooder.net/upload/files/2022/06/ylyJgYalrTlvQwguBn5q_30_8aaf164a2949948520e619773dfee400_file.pdf) [http://campustoast.com/wp-content/uploads/2022/06/Photoshop\\_eXpress.pdf](http://campustoast.com/wp-content/uploads/2022/06/Photoshop_eXpress.pdf) [https://volektravel.com/wp-content/uploads/2022/06/Adobe\\_Photoshop\\_CS5\\_Keygen\\_Crack\\_Setup\\_\\_Patch\\_With\\_Serial\\_Key\\_Latest\\_2022.pdf](https://volektravel.com/wp-content/uploads/2022/06/Adobe_Photoshop_CS5_Keygen_Crack_Setup__Patch_With_Serial_Key_Latest_2022.pdf) <https://www.aulavirtual.icaf.cl/blog/index.php?entryid=2218> <https://messengersofgaia.net/wp-content/uploads/2022/06/malajain.pdf>

Related links: